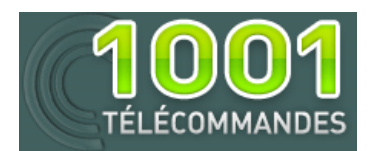

 **Notice de programmation**

## **JCM MUV PRO 2/4**

## **Programmation de votre télécommande à partir du récepteur :**

- Ouvrez votre récepteur.
- A l'intérieur du récepteur appuyer sur le bouton de programmation PROG, le récepteur émet un BIP (nous sommes entrés dans le mode de programmation).
- Appuyez à présent sur le bouton que vous souhaitez programmer de votre télécommande, le récepteur réagi en émettant un BIP.
- Attendez environ une dizaine de seconde votre récepteur émet de nouveau un BIP vous indiquant que vous êtes sortie du mode de programmation.
- Votre télécommande est programmée
- •

## **Notice simplifiée** :

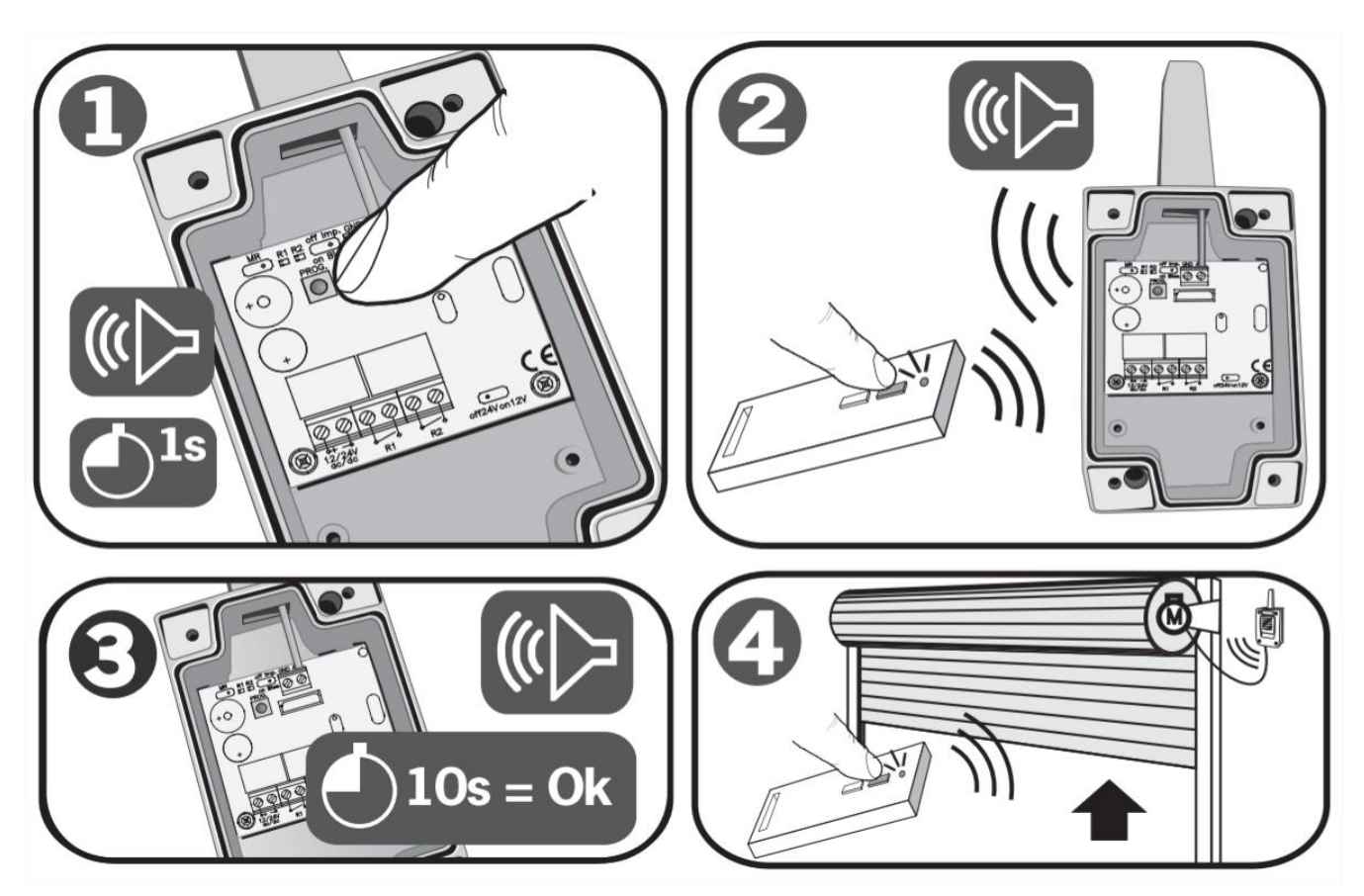